# The TEXPower bundle

Frequently asked questions list<sup>a</sup>

### Stephan Lehmke

University of Dortmund Department of Computer Science I <mailto:Stephan.Lehmke@udo.edu>

May 15, 2003

<sup>a</sup>FAQ v0.0.5 of May 15, 2003 for T<sub>E</sub>XPower v0.0.9d of May 15, 2003 (alpha).

# **Contents**

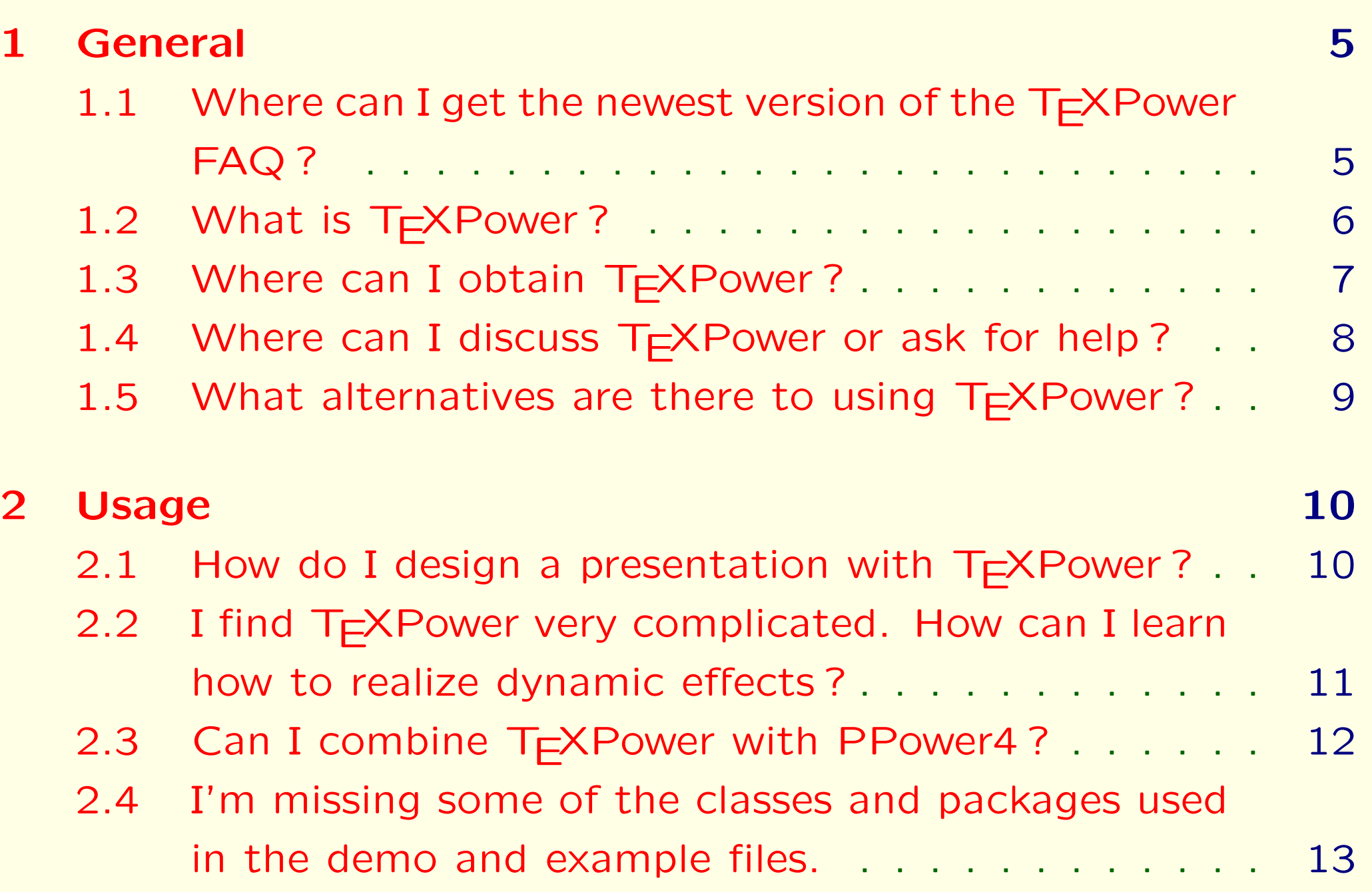

### 3 How do I... 16

[3.1 How can I incrementally display a paragraph of text ?](#page-17-1) 16

- [3.2 Instead of making text appear 'out of nowhere', I'd](#page-26-0) [rather just change colors from 'dimmed' to normal.](#page-26-0) 20
- 3.3 \dstep and \hidedimmed [work only with](#page-32-0) texpower's standard colors. How can I dim my own colors? . . 23

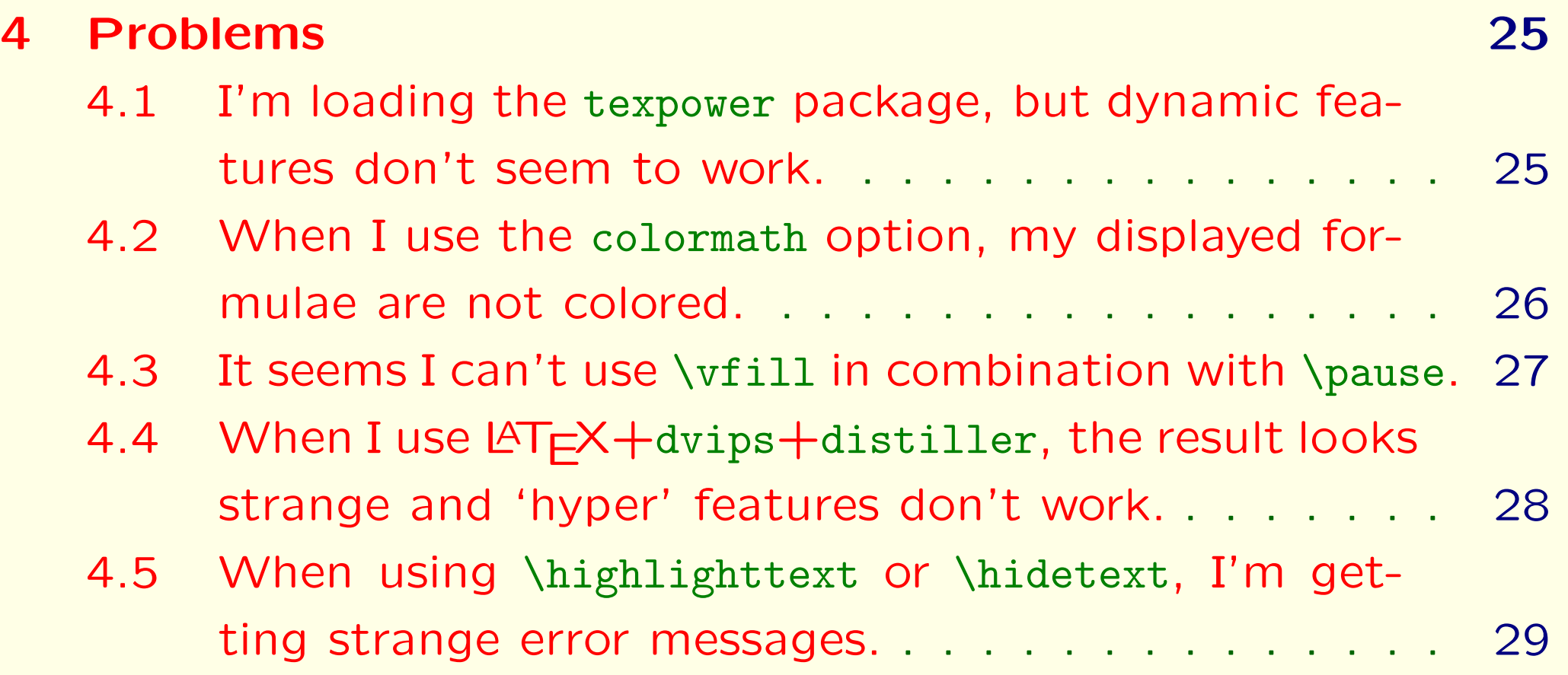

[4.6 Inside the argument of](#page-45-0) *\stepwise*, all counters seem [to be freezed on all pages of the sequence gener](#page-45-0)[ated. How can I use a self-defined counter which](#page-45-0) [does not freeze ?](#page-45-0) . . . . . . . . . . . . . . . . . . . . 31

### <span id="page-4-0"></span>1 General

<span id="page-4-1"></span>1.1 Where can I get the newest version of the TEXPower FAQ ?

You can download the latest version of the TEXPower FAQ from the following URLs:

Screen version: <http://texpower.sourceforge.net/doc/FAQ-display.pdf> Printout version: <http://texpower.sourceforge.net/doc/FAQ-printout.pdf>

# <span id="page-5-0"></span>1.2 What is TEXPower?

The TEXPower bundle contains style and class files for creating dynamic online presentations with LATEX.

The heart of the bundle is the package texpower.sty which implements some commands for presentation effects. This includes setting page transitions, color highlighting and displaying pages incrementally.

The document class powersem.cls is a wrapper for seminar which sets up everything for dynamic presentations.

# <span id="page-6-0"></span>1.3 Where can I obtain TEXPower?

The complete bundle, together with its documentation, can be found under the URL

```
http://texpower.sourceforge.net/
```
# <span id="page-7-0"></span>1.4 Where can I discuss TEXPower or ask for help?

Bug and problem reports should go to [the bug tracker.](http://sourceforge.net/tracker/?group_id=60743&atid=495145)

Discussions about TEXPower should take place on [the mailing list](http://lists.sourceforge.net/lists/listinfo/texpower-users/) or in [the discussion forum.](http://sourceforge.net/forum/forum.php?forum_id=204738)

# <span id="page-8-0"></span>1.5 What alternatives are there to using TEXPower?

The most prominent alternative to TEXPower is the Pdf Presentation Post Processor PPower4, the homepage of which is

[http://www-sp.iti.informatik.tu-darmstadt.de/software/](http://www-sp.iti.informatik.tu-darmstadt.de/software/ppower4/) [ppower4/](http://www-sp.iti.informatik.tu-darmstadt.de/software/ppower4/)

Another alternative is the Utopia PDF Presentations Bundle, which provides a complete presentation design environment. Its home page is

<http://www.utopiatype.com.au/products/ubundle.html>

Comparisons of different presentation packages can be found on the home page of Prof. D. P. Story:

[http://www.math.uakron.edu/~dpstory/pdf\\_demos.html](http://www.math.uakron.edu/~dpstory/pdf_demos.html)

and in the talk held by Ross Moore at the California Institute of Technology on 8th May 2000:

<http://www.cds.caltech.edu/caltex/2000/>

### <span id="page-9-0"></span>2 Usage

# <span id="page-9-1"></span>2.1 How do I design a presentation with TEXPower?

It should be stressed that T<sub>E</sub>XPower is not (currently) a complete presentation package. It just adds dynamic presentation effects (and some other gimmicks specifically interesting for dynamic presentations) and should always be combined with a document class dedicated to designing presentations (or a package like [pdfslide](ftp://ftp.dante.de/tex-archive/help/Catalogue/entries/pdfslide.html)).

There are demos in the [doc](http://texpower.sourceforge.net/doc/) directory for most popular presentation-making document classes and packages.

# <span id="page-10-0"></span>2.2 I find TEXPower very complicated. How can I learn how to realize dynamic effects ?

As always with TEX, you should first make up your mind what kind of effect you desire, and what LATEX structures will be involved.

Then you should check the examples in the [doc](http://texpower.sourceforge.net/doc/) directory for anything similar to what you want. If you find anything suitable, read the corresponding code. There are some inline comments to explain what's going on. Print out the [manual](http://texpower.sourceforge.net/doc/manual.pdf) for documentation of the TEXPower commands.

Further 'recepies' can be found in section [3.](#page-17-0)

If you don't find anything suitable you can modify to your needs, and can't figure out from the documentation how to achieve your aims, please ask on [the mailing list.](http://lists.sourceforge.net/lists/listinfo/texpower-users/) If you've found an application for TEXPower not covered by the examples, a new example should be created.

# <span id="page-11-0"></span>2.3 Can I combine TEXPower with PPower4?

There is no problem postprocessing documents in which TEXPower is used. This can be useful, for instance, for realising structured backgrounds with the background package from the [PPower4 bundle.](http://www-sp.iti.informatik.tu-darmstadt.de/software/ppower4/)

If there are presentation effects for which you'd like to use PPower4's implementation of the \pause command, then just load PPower4's pause package. PPower4's definition of \pause will override texpower's. Then you can combine PPower4's \pause functionality with TEXPower's \stepwise functionality, for maximum expressive power.

# <span id="page-12-0"></span>2.4 I'm missing some of the classes and packages used in the demo and example files.

First of all, it has to be said that TEXPower makes use of some 'modern' features which have been introduced into the  $T_{E}X$ System quite recently and are evolving swiftly. The core of the texpower package, namely the commands \pause and \stepwise is implemented in 'pure' LATEX and should be largely independent of any fancy extensions, but to get most out of TEXPower's presentation features and process the more advanced examples, it is recommended to have a moderately new  $T_{E}X$  distribution installed (rule of thumb: not older than one year).

But even if your distribution is quite new, it might not contain some of the classes and packages used by the demos and examples. Here's a list of (hopefully all of) the packages and classes used (which are not part of core  $\mathbb{A}T\mathbb{R}$ ) and their availability:

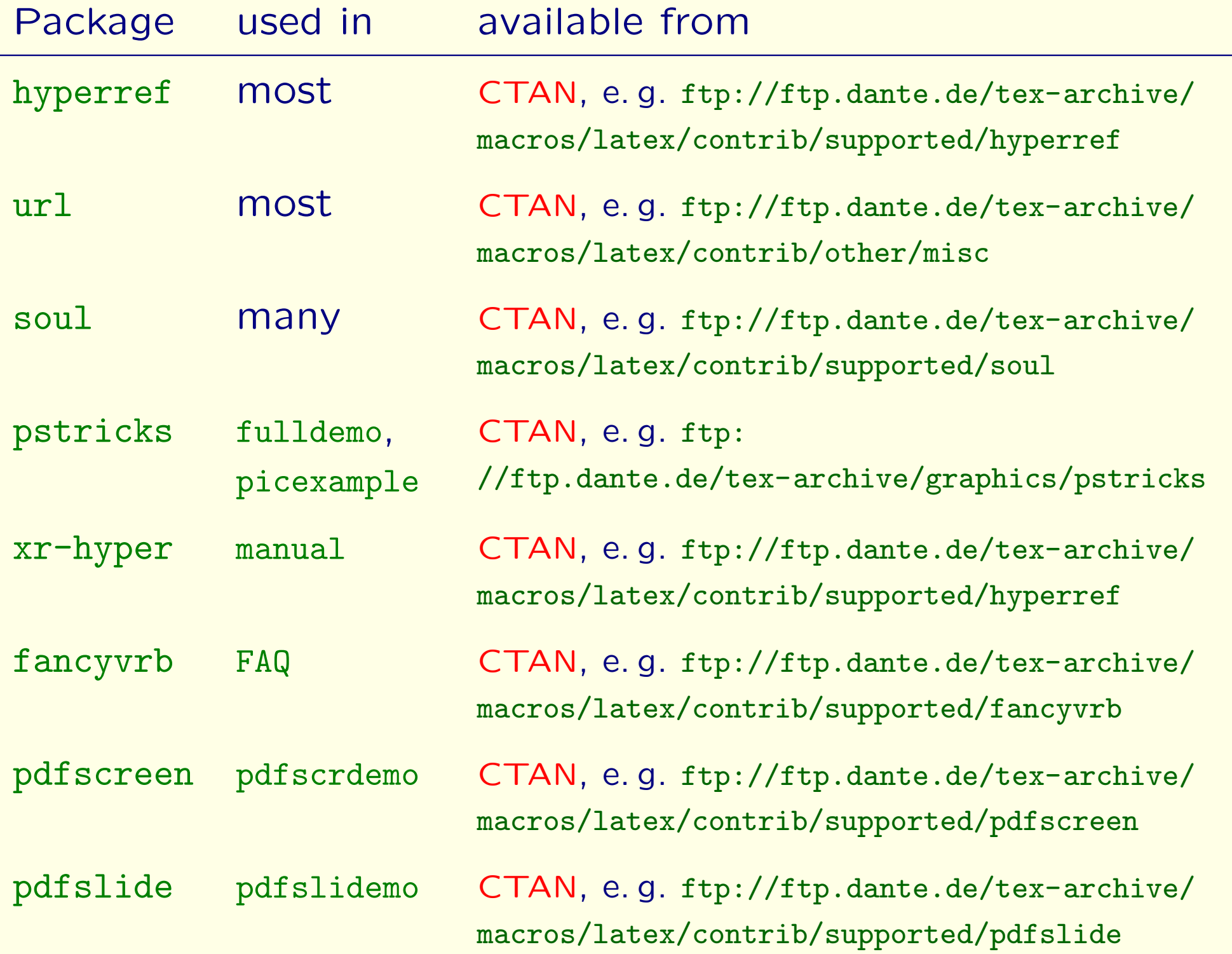

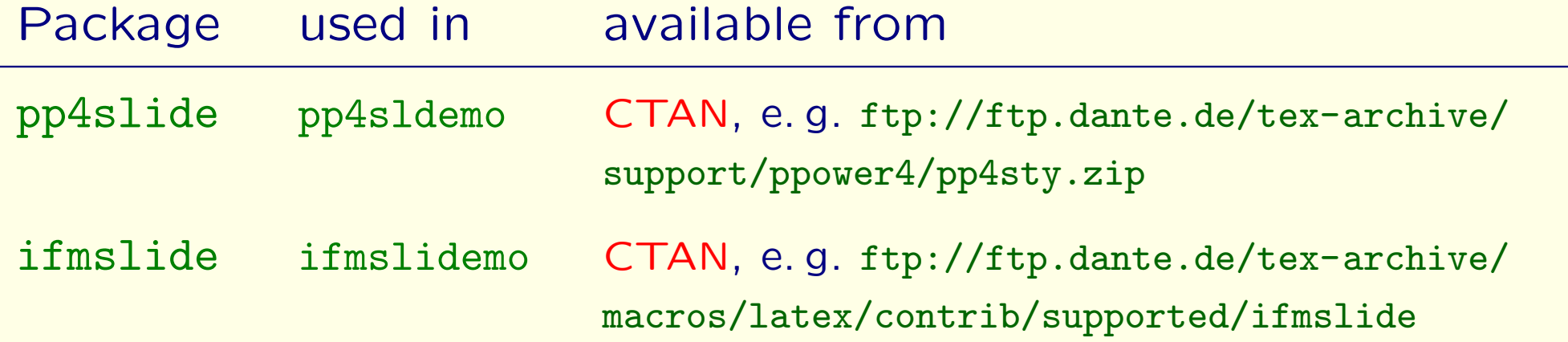

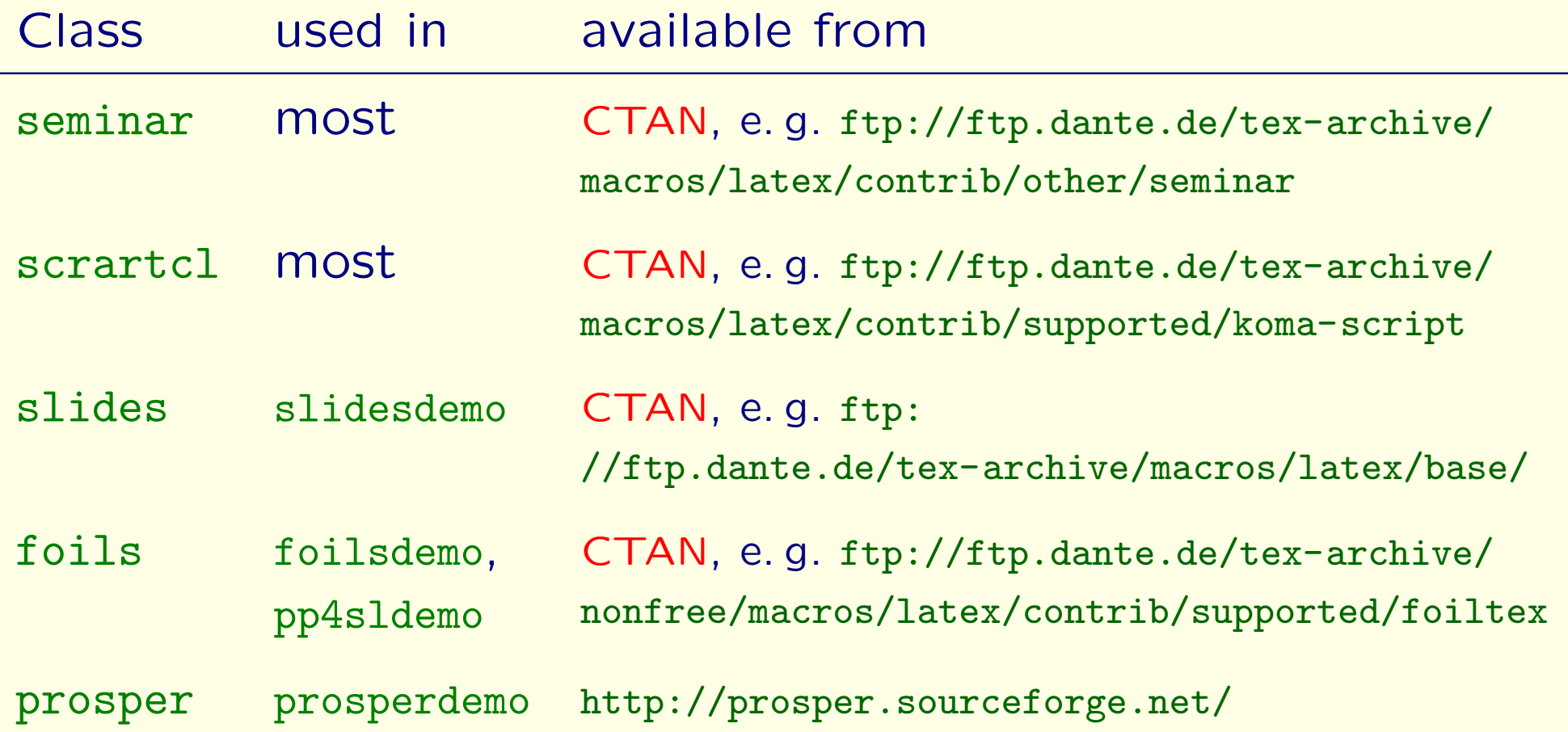

3 How do I. . .

### 3.1 How can I incrementally display a paragraph of text ?

The easiest solution is to use \parstepwise, but if the arguments of \step are long, you'll get problems with line breaks, as \parstepwise forces \step to put its argument in a box.

You can use \hidetext like this:

- 1 \stepwise[\let\hidestepcontents=\hidetext]
- $_2$  {\step{Line breaks} \step{work in here.}}

yields

But note that \hidetext, being implemented using the soul package, is quite fragile (compare [4.5\)](#page-43-0).

3 How do I. . .

### 3.1 How can I incrementally display a paragraph of text ?

The easiest solution is to use \parstepwise, but if the arguments of \step are long, you'll get problems with line breaks, as \parstepwise forces \step to put its argument in a box.

You can use \hidetext like this:

- 1 \stepwise[\let\hidestepcontents=\hidetext]
- $_2$   $\{\text{Line breaks}\$  \step{work in here.}}

yields Line breaks

But note that \hidetext, being implemented using the soul package, is quite fragile (compare [4.5\)](#page-43-0).

<span id="page-17-1"></span><span id="page-17-0"></span>3 How do I. . .

### 3.1 How can I incrementally display a paragraph of text ?

The easiest solution is to use \parstepwise, but if the arguments of \step are long, you'll get problems with line breaks, as \parstepwise forces \step to put its argument in a box.

You can use \hidetext like this:

- 1 \stepwise[\let\hidestepcontents=\hidetext]
- $_2$   $\{\text{Line breaks}\$  \step{work in here.}}

```
yields Line breaks work
       in here.
```
But note that \hidetext, being implemented using the soul package, is quite fragile (compare [4.5\)](#page-43-0).

If you're not using structured backgrounds, \hidevanish is another alternative which can be used exactly like \hidetext, but is much more robust (note that this will fail whenever your text should appear in front of different background colors, for any reason).

In the argument of \hidevanish, which uses \textcolor, paragraph breaks are not allowed. Using \vstep is a little less restrictive:

```
_1 \stepwise
\frac{2}{2} {%
3 | {\vstep Line and paragraph breaks
4 \vstep work in here.\par Yeah!}%
\mathbf{5} }
```
yields

If you're not using structured backgrounds, \hidevanish is another alternative which can be used exactly like \hidetext, but is much more robust (note that this will fail whenever your text should appear in front of different background colors, for any reason).

In the argument of \hidevanish, which uses \textcolor, paragraph breaks are not allowed. Using \vstep is a little less restrictive:

```
_1 \stepwise
\frac{2}{2} {%
3 | {\vstep Line and paragraph breaks
4 \vstep work in here.\par Yeah!}%
\mathbf{5} }
```
# yields Line and paragraph breaks

If you're not using structured backgrounds, \hidevanish is another alternative which can be used exactly like \hidetext, but is much more robust (note that this will fail whenever your text should appear in front of different background colors, for any reason).

In the argument of \hidevanish, which uses \textcolor, paragraph breaks are not allowed. Using \vstep is a little less restrictive:

```
_1 \stepwise
\frac{2}{2} {%
3 | {\vstep Line and paragraph breaks
4 \vstep work in here.\par Yeah!}%
\begin{array}{c|c} 5 & \end{array}
```
yields Line and paragraph breaks work in here. Yeah!

To facilitate the decision, here's a side-by-side comparison of the pros and cons:

- \parstepwise:
	- + robust
	- + works with structured backgrounds
	- − no automatic line breaks in \step's argument
	- − no paragraph breaks in \step's argument
- \hidetext:
	- − very fragile
	- + works with structured backgrounds
	- + allows automatic line breaks in \step's argument
	- no paragraph breaks in \step's argument

\hidevanish:

- + robust
- − fails with structured backgrounds
- + allows automatic line breaks in \step's argument
- − no paragraph breaks in \step's argument

\vstep:

- + very robust
- − fails with structured backgrounds
- + allows automatic line breaks
- + allows paragraph breaks
- 3.2 Instead of making text appear 'out of nowhere', I'd rather just change colors from 'dimmed' to normal.
- There are some analogies between this item and [3.1.](#page-17-1)
- If you're using texpower's standard colors, probably \hidedimmed does what you want:

```
1 \stepwise[\let\hidestepcontents=\hidedimmed]
2 \sqrt{2}3 \step{This works with} \step{\emph{all}}
4 \step{\highlighttext{highlighting} commands.}%
5 }
```
- 3.2 Instead of making text appear 'out of nowhere', I'd rather just change colors from 'dimmed' to normal.
- There are some analogies between this item and [3.1.](#page-17-1)
- If you're using texpower's standard colors, probably \hidedimmed does what you want:

```
1 \stepwise[\let\hidestepcontents=\hidedimmed]
2 \sqrt{2}3 \step{This works with} \step{\emph{all}}
4 \step{\highlighttext{highlighting} commands.}%
5 }
```
- 3.2 Instead of making text appear 'out of nowhere', I'd rather just change colors from 'dimmed' to normal.
- There are some analogies between this item and [3.1.](#page-17-1)
- If you're using texpower's standard colors, probably \hidedimmed does what you want:

```
1 \stepwise[\let\hidestepcontents=\hidedimmed]
2 \sqrt{2}3 \step{This works with} \step{\emph{all}}
4 \step{\highlighttext{highlighting} commands.}%
5 }
```
- <span id="page-26-0"></span>3.2 Instead of making text appear 'out of nowhere', I'd rather just change colors from 'dimmed' to normal.
- There are some analogies between this item and [3.1.](#page-17-1)
- If you're using texpower's standard colors, probably \hidedimmed does what you want:

```
1 \stepwise[\let\hidestepcontents=\hidedimmed]
2 \sqrt{2}3 \step{This works with} \step{\emph{all}}
4 \step{\highlighttext{highlighting} commands.}%
5 }
```
In the argument of \hidedimmed, which uses \textcolor, paragraph breaks are not allowed. Using \dstep is a little less restrictive. The following achieves the same result as above:

```
_1 \stepwise
2 \sqrt{2}3 \dstep This works with \dstep \emph{all}
4 \dstep \highlighttext{highlighting} commands.%
\begin{array}{c|c} 5 & \end{array}
```

```
1 \stepwise[\renewcommand{\vanishcolor}{inactivecolor}]
2 \sqrt{2}3 \ \vstep This works with \vstep \emph{all}
4 \vstep \highlighttext{highlighting} commands.%
5 }
```
yields

```
1 \stepwise[\renewcommand{\vanishcolor}{inactivecolor}]
2 \sqrt{2}3 \ \vstep This works with \vstep \emph{all}
4 \vstep \highlighttext{highlighting} commands.%
5 }
```

```
1 \stepwise[\renewcommand{\vanishcolor}{inactivecolor}]
2 \sqrt{2}3 \ \vstep This works with \vstep \emph{all}
4 \vstep \highlighttext{highlighting} commands.%
5 }
```

```
1 \stepwise[\renewcommand{\vanishcolor}{inactivecolor}]
\frac{2}{2} {%
3 \ \vstep This works with \vstep \emph{all}
4 \vstep \highlighttext{highlighting} commands.%
5 }
```
yields This works with all highlighting commands.

Achieving the same with \hidevanish is left as an exercise to the reader.

- <span id="page-32-0"></span>3.3 \dstep and \hidedimmed work only with texpower's standard colors. How can I dim my own colors ?
- texpower maintains a list of colors which will be affected by \dimcolors (which is behind \dstep and \hidedimmed).
- You can add your own colors to this list by issuing \addTPcolor{mycolor}. Then you only have to define another color dmycolor which will be replaced for mycolor automatically when \dimcolors is executed.

### For instance:

- 1 \definecolor{mycolor}{rgb}{1,0.5,0}%
- $2 \vert \text{definecolor{black}{dmycolor} {rgb}$ {0.9,0.8,0.6}%
- 3 | \addTPcolor{mycolor}
- $4$  Stepwise
- 5 {\dstep My \emph{own} \dstep \textcolor{mycolor}{color}.}

yields | My own color.

### For instance:

- 1 \definecolor{mycolor}{rgb}{1,0.5,0}%
- 2  $\ddot{\text{definecolor}}$ {dmycolor}{rgb}{0.9,0.8,0.6}%
- 3 | \addTPcolor{mycolor}
- $4$  Stepwise
- 5 {\dstep My \emph{own} \dstep \textcolor{mycolor}{color}.}

yields | My own color.

### For instance:

- <sup>1</sup> \definecolor{mycolor}{rgb}{1,0.5,0}%
- 2  $\delta$  definecolor{dmycolor}{rgb}{0.9,0.8,0.6}%
- 3 | \addTPcolor{mycolor}
- $4$  | \stepwise
- 5 {\dstep My \emph{own} \dstep \textcolor{mycolor}{color}.}

### yields | My own color.

Note that if you ever wish to use \enhancecolors or \highlightenhanced, you'll also need an enhanced version of your new color named emycolor.

If you wish to use one of the commands \whitebackground, \lightbackground, \darkbackground, or \blackbackground, you'll need even more variants of your new color. In this case, you'll better define it in the file tpsettings.cfg (which contains an example).

### <span id="page-36-1"></span><span id="page-36-0"></span>4 Problems

# 4.1 I'm loading the texpower package, but dynamic features don't seem to work.

Remember that you have to turn on dynamic features explicitly by giving the display option either to texpower or as a global option. Otherwise, a printout version of your document is produced.

# <span id="page-37-0"></span>4.2 When I use the colormath option, my displayed formulae are not colored.

Don't use the TEX environment \$\$... \$\$ for displayed formulae if you want to profit from math coloring.

texpower Supports LAT<sub>E</sub>X's environments \[...\], displaymath, equation, eqnarray, and eqnarray\*. It also works with the diverse displayed math environments from the [amsmath](ftp://ftp.dante.de/tex-archive/help/Catalogue/entries/amsmath.html) package.

Replacing \$\$...\$\$ everywhere by \[...\] should solve this problem.

This is a problem indeed, as LATEX never gets to see anything after \pause when the first part of the sequence is produced. You can use \vfill with \stepwise if you

- 1. use a configuration where \step leaves blank space (to ensure proper vertical spacing);
- 2. put all \vfills into the argument of \stepwise, outside the argument of any \step.

For instance:

- $_1$  \parstepwise
- 2 {\step{One.}\vfill\step{Two.}\vfill\step{Three.}}

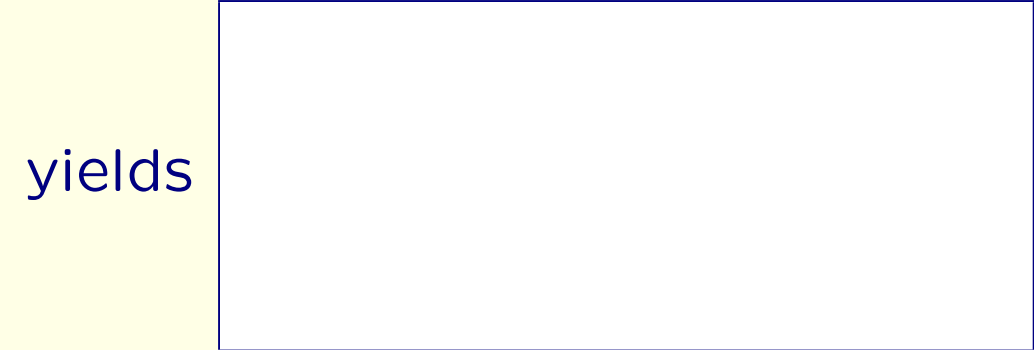

This is a problem indeed, as LATEX never gets to see anything after \pause when the first part of the sequence is produced. You can use \vfill with \stepwise if you

- 1. use a configuration where \step leaves blank space (to ensure proper vertical spacing);
- 2. put all \vfills into the argument of \stepwise, outside the argument of any \step.

For instance:

- 1 *\parstepwise*
- 2 {\step{One.}\vfill\step{Two.}\vfill\step{Three.}}

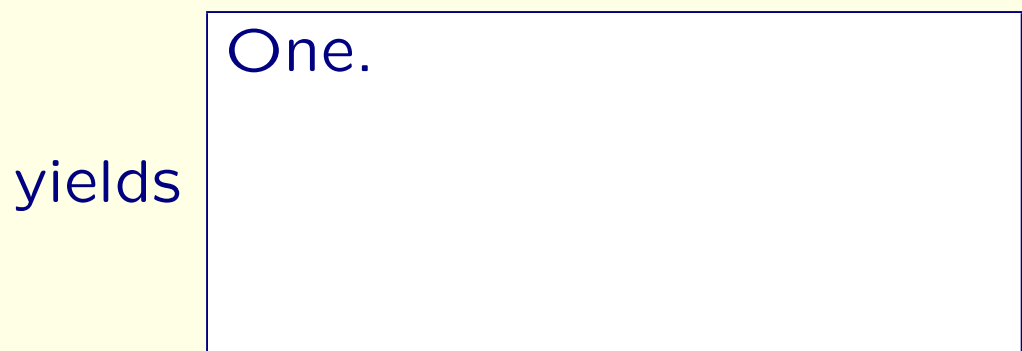

This is a problem indeed, as LATEX never gets to see anything after \pause when the first part of the sequence is produced. You can use \vfill with \stepwise if you

- 1. use a configuration where \step leaves blank space (to ensure proper vertical spacing);
- 2. put all \vfills into the argument of \stepwise, outside the argument of any \step.

For instance:

- $_1$  \parstepwise
- 2 {\step{One.}\vfill\step{Two.}\vfill\step{Three.}}

yields One. Two.

<span id="page-41-0"></span>This is a problem indeed, as LATEX never gets to see anything after \pause when the first part of the sequence is produced. You can use \vfill with \stepwise if you

- 1. use a configuration where \step leaves blank space (to ensure proper vertical spacing);
- 2. put all \vfills into the argument of \stepwise, outside the argument of any \step.

For instance:

- $_1$  \parstepwise
- 2 {\step{One.}\vfill\step{Two.}\vfill\step{Three.}}

yields One. Two. Three.

# <span id="page-42-0"></span>4.4 When I use LATEX + dvips + distiller, the result looks strange and 'hyper' features don't work.

- Check the log file of your document. If it contains the line
- \*hyperref using default driver hypertex\*
- then the default hyperref driver for your system is not suited for processing by dvips+distiller.
- Either you set another default driver (for instance, in the file hyperref.cfg), or you use the option dvips in your document as a global option or an option to \usepackage{hyperref}. See the documentation of the [hyperref](ftp://ftp.dante.de/tex-archive/help/Catalogue/entries/hyperref.html) package for details.

<span id="page-43-0"></span>4.5 When using \highlighttext or \hidetext, I'm getting strange error messages.

Note that both these commands are implemented using the [soul](ftp://ftp.dante.de/tex-archive/help/Catalogue/entries/soul.html) package. soul has some rather severe restrictions concerning what is allowed to appear in the argument of commands using it. Consult the documentation of [soul](ftp://ftp.dante.de/tex-archive/help/Catalogue/entries/soul.html) for a detailed description of these restrictions.

The most prominent one is that almost no LATEX command is allowed in the argument of a command implemented using soul. For instance, to use an emphasis or highlighting command like \emph, you have to use a sequence of \highlighttext commands, putting \emph 'outside'. Expect glitches in display quality though.

\highlighttext{This }\emph{\highlighttext{annoying }}% \highlighttext{behaviour} yields This annoying behaviour.

Another restriction is that accents are separated from the characters they belong to and break. You have to enclose the complete accented character with braces or use an appropriate input encoding, typing accented characters 'as one'.

> \highlighttext{S{\"u}\ss es} yields Süßes \highlighttext{Süßes} yields Süßes

- <span id="page-45-0"></span>4.6 Inside the argument of *\stepwise*, all counters seem to be freezed on all pages of the sequence generated. How can I use a self-defined counter which does not freeze ?
- Freezing counters is a desirable behaviour in general, for instance to stop equation numbers from going astray.
- But texpower maintains a list of counters which are not freezed, containing for instance the counter step.
- If you need a counter for special effects while the incremental sequence is generated (for instance: generating a sequence of MetaPost figures with the emp and feynmp packages), use
	- 1 \releasecounter{mycounter}
- to release the counter mycounter.